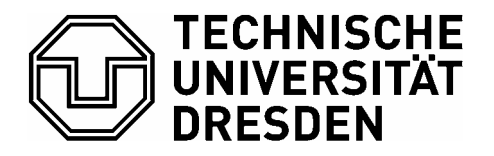

### **Fakultät Informatik** Prüfungsamt

*Vom Antragsteller auszufüllen:* ( **\*** Fachgebiet und Fächer eintragen)

# **Zulassungs- und Prüfungsnachweis Fachprüfung Vertiefungsgebiet Diplomprüfung/Studiengang Informatik**

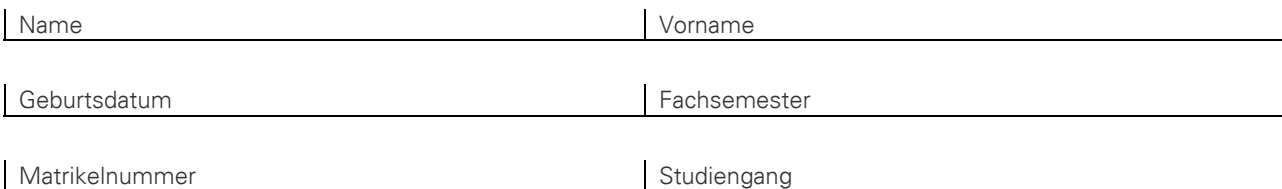

Hiermit beantrage ich die Zulassung zur Fachprüfung im **Vertiefungsgebiet** der Diplomprüfung.

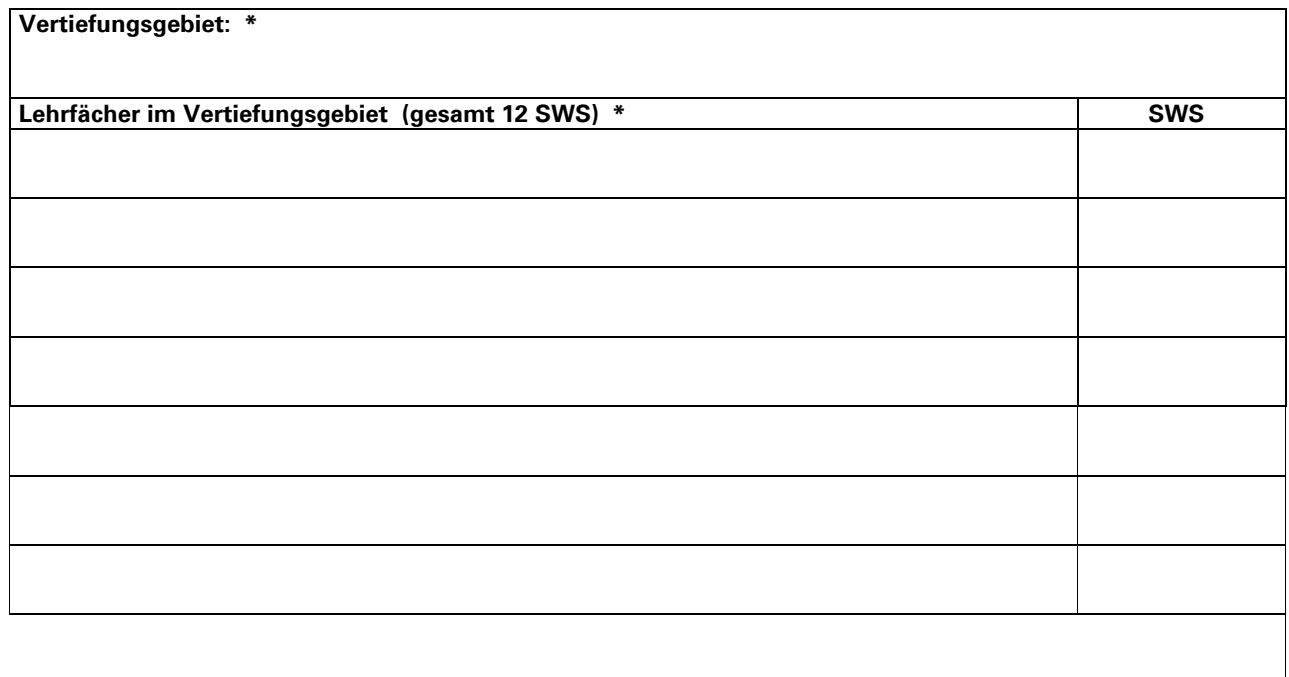

Ort, Datum Unterschrift des Antragstellers

### *Vom Prüfungsamt auszufüllen:*

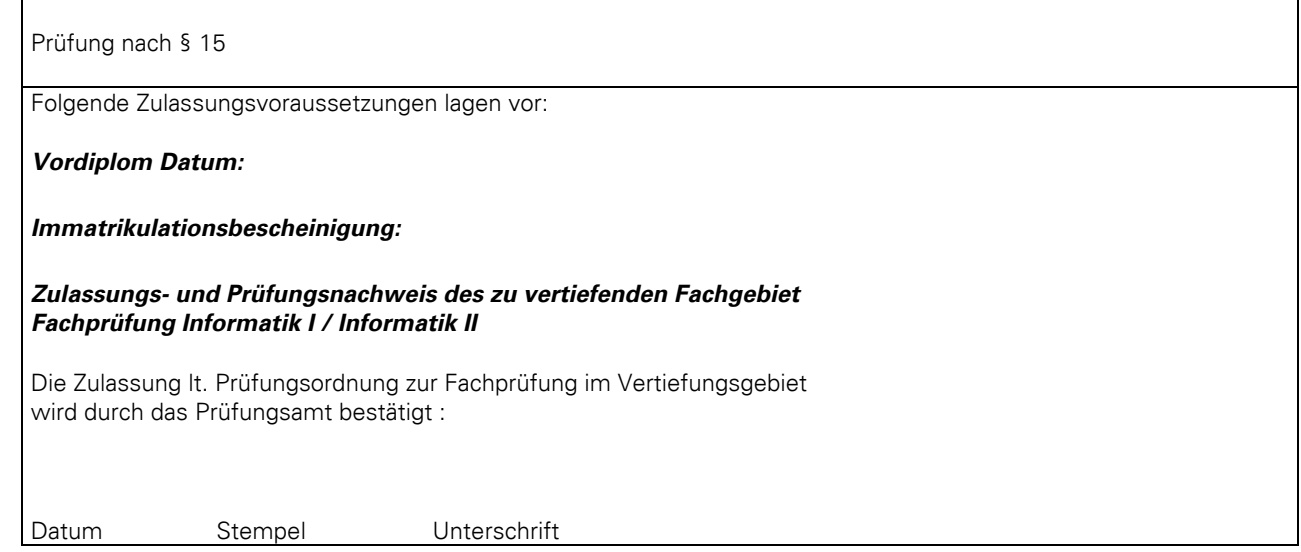

## *Prüfungstermin (vom Prüfer auszufüllen)*

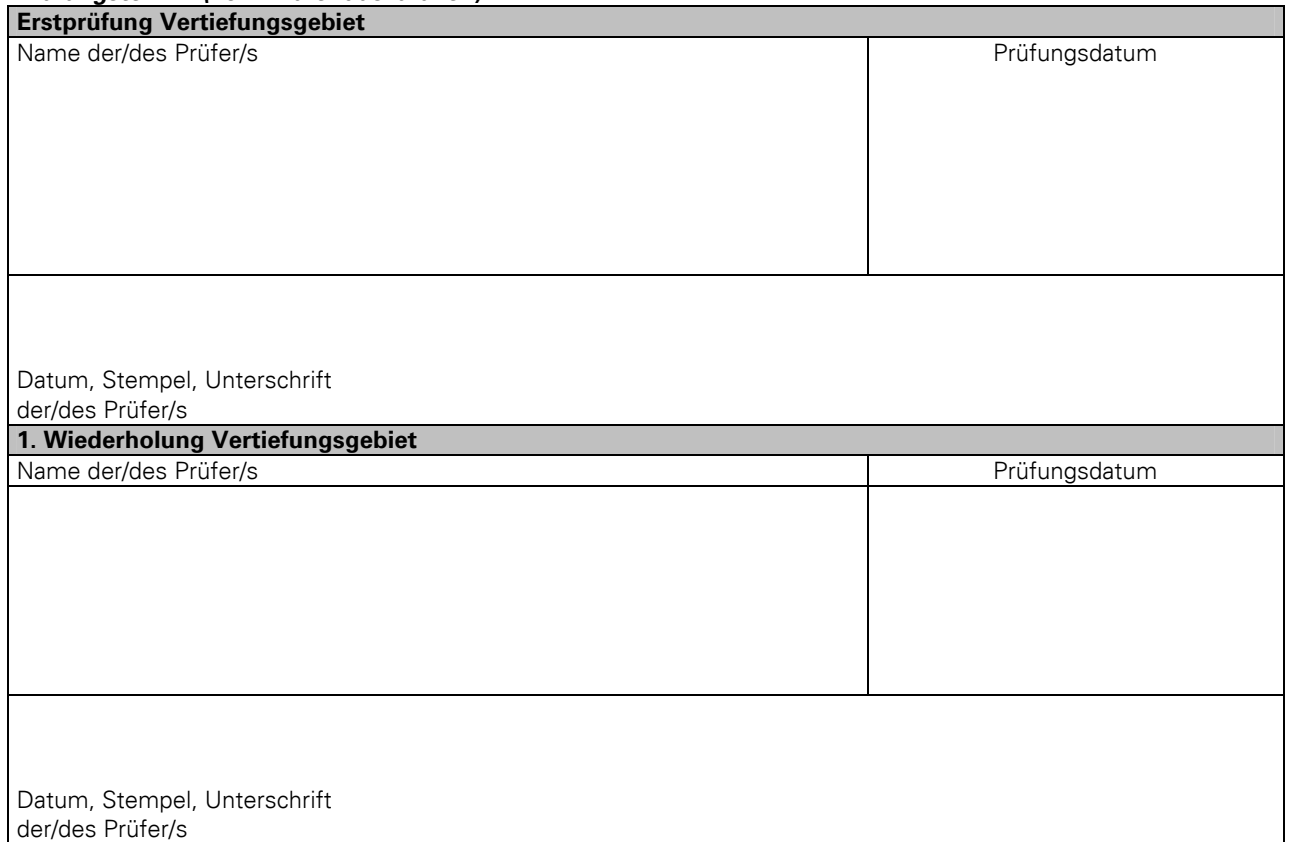

Eine Prüfung im Fachgebiet kann erst nach Zulassung durch das Prüfungsamt durchgeführt werden. Das Protokoll über die mündliche Prüfung erhält das Prüfungsamt. Der Prüfungsnachweis ist nach der Prüfung dem Prüfling auszuhändigen.

#### *Prüfungsergebnis (vom Prüfer auszufüllen)*

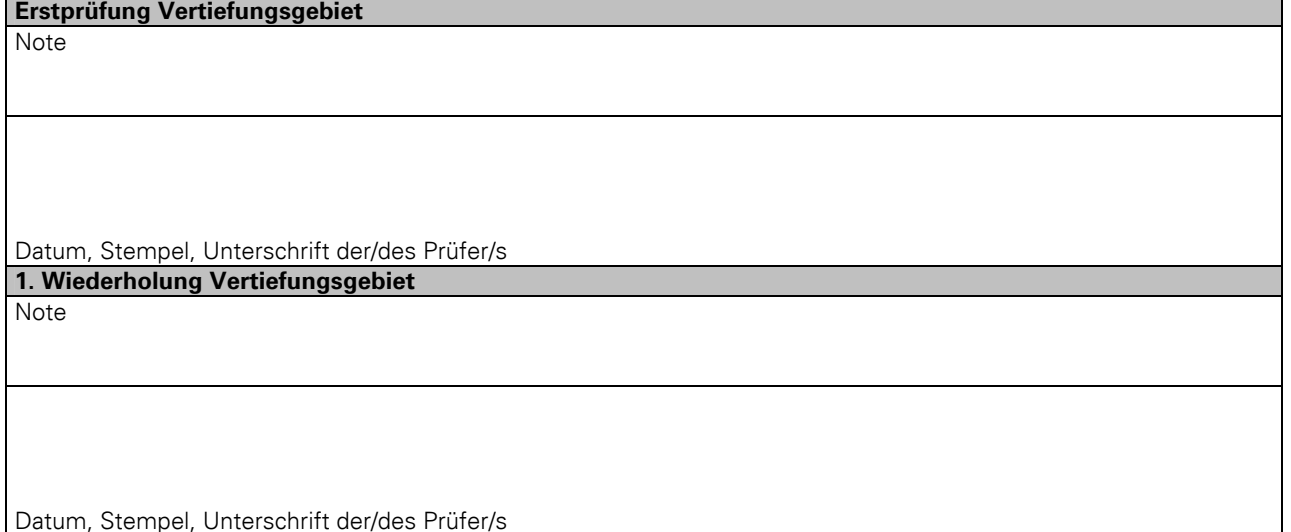

#### *Hinweise zum Anmeldungsablauf:*

- Als Vertiefungsgebiet ist eins der belegten Fachgebiete auszuwählen
- Bitte vollständig ausfüllen (Kopfzeilen, Fachgebiet, Lehrfächer im Fachgebiet, Datum und Unterschrift)
- Lehrfächer aus dem Fachgebiet und aus anderen Fachgebieten, können nur einmal geprüft und angerechnet werden
- Eine Prüfung im Fachgebiet kann erst nach Zulassung durch das Prüfungsamt durchgeführt werden
- Für jedes Fachgebiet schlägt der Kandidat einen Prüfer vor, der Vorschlag begründet keinen Anspruch (siehe PO)
- Kandidat und die Prüfer legen einen Prüfungstermin fest, der ebenfalls auf dem Nachweis einzutragen ist
- Zulassungs- und Prüfungsnachweis im Prüfungsamt bestätigen lassen und mit dem Prüfungsprotokoll beim Prüfer abgeben
- Nach der Prüfung ist von den Prüfern die Note einzutragen und der Nachweis dem Prüfling auszuhändigen
- Dieser Nachweis ist sorgfältig aufzubewahren und bei der Beantragung der Verteidigung der Diplomarbeit mit vorzulegen